# Université IBM i 2018 16 et 17 mai IBM Client Center Paris

Session S45 - Build a Social Media Dashboard with Db2 for i & Node.js *IBM i & Open Source Tutorial & Demo*

Benoit MAROLLEAU - Cloud Architect IBM Client Center Montpellier, France

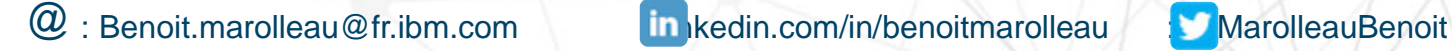

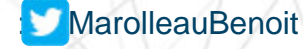

IBM Cloud / Watson and Cloud Platform / © 2018 IBM Corporation

thirty

years

### **Session S45 - Build a Social Media Dashboard with Db2 for i & Node.js**  *IBM i & Open Source Tutorial & Demo*

#### Université IBM i 2018 - 16 et 17 mai

IBM Client Center Paris

Benoit MAROLLEAU - Cloud Architect IBM Systems – IBM Client Center Montpellier, France

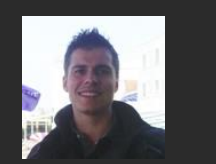

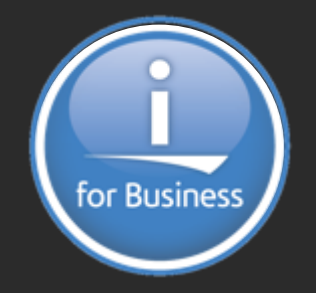

: Benoit.marolleau@fr.ibm.com in : linkedin.com/in/benoitmarolleau **: @MarolleauBenoit** 

IBM **Systems**

## **Plan de la présentation**

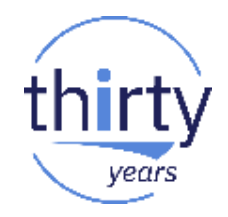

- **Introduction: Open Source & IBM i**
- Tutoriel / Démonstration Prototypage avec IBM Watson, Db2 for i & Node.js
- Questions / Réponses : Que faire en sortant de cette session?

# **IBM i OSS : A growing community**

Many developers & experience feedback online….

#### <https://www.ibm.com/developerworks/learn/ibmi/index.html>

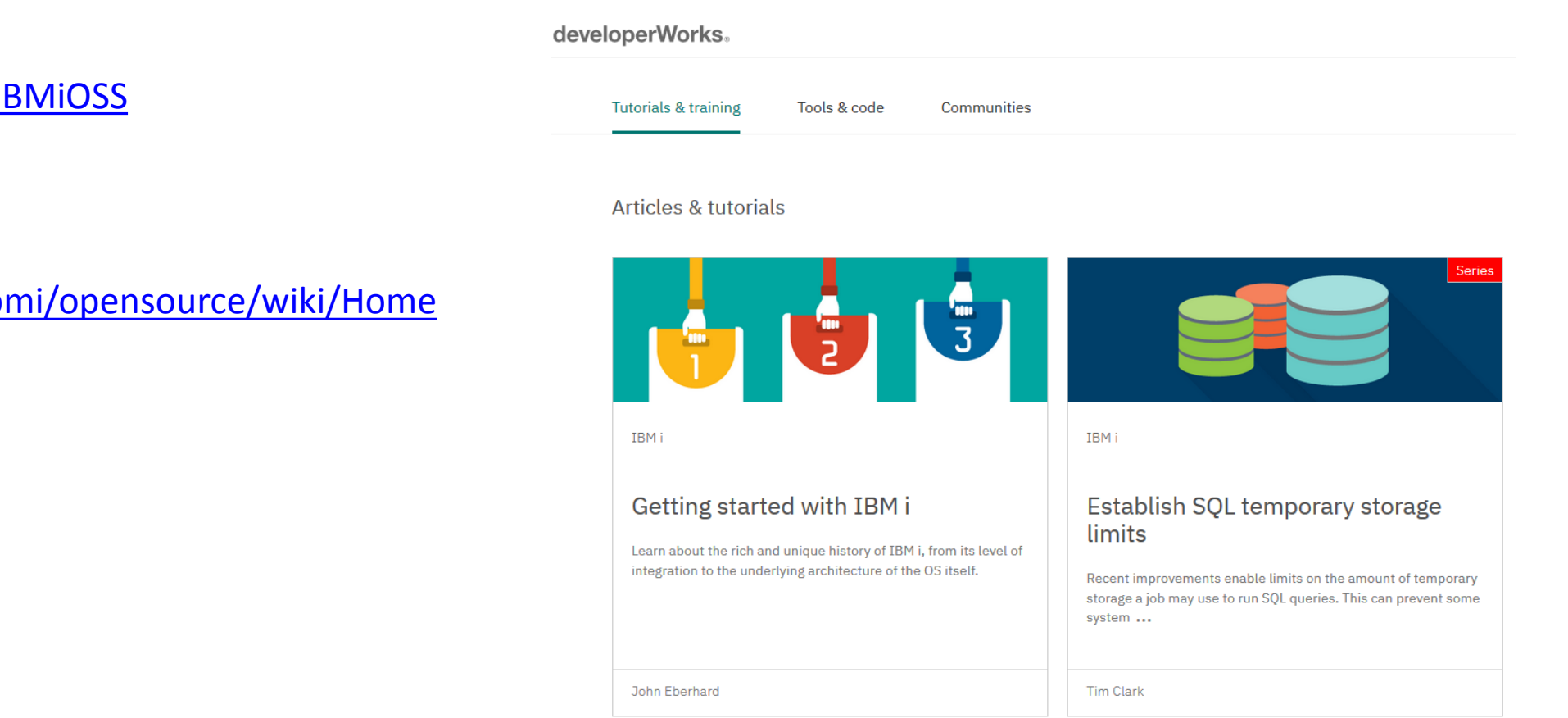

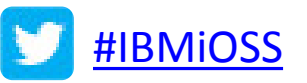

**ATLASSIAN Bitbucket** 

#### <https://bitbucket.org/ibmi/opensource/wiki/Home>

4

## **Open Source on IBM i … …simplifies data & application integration**

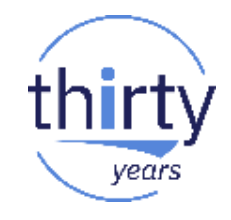

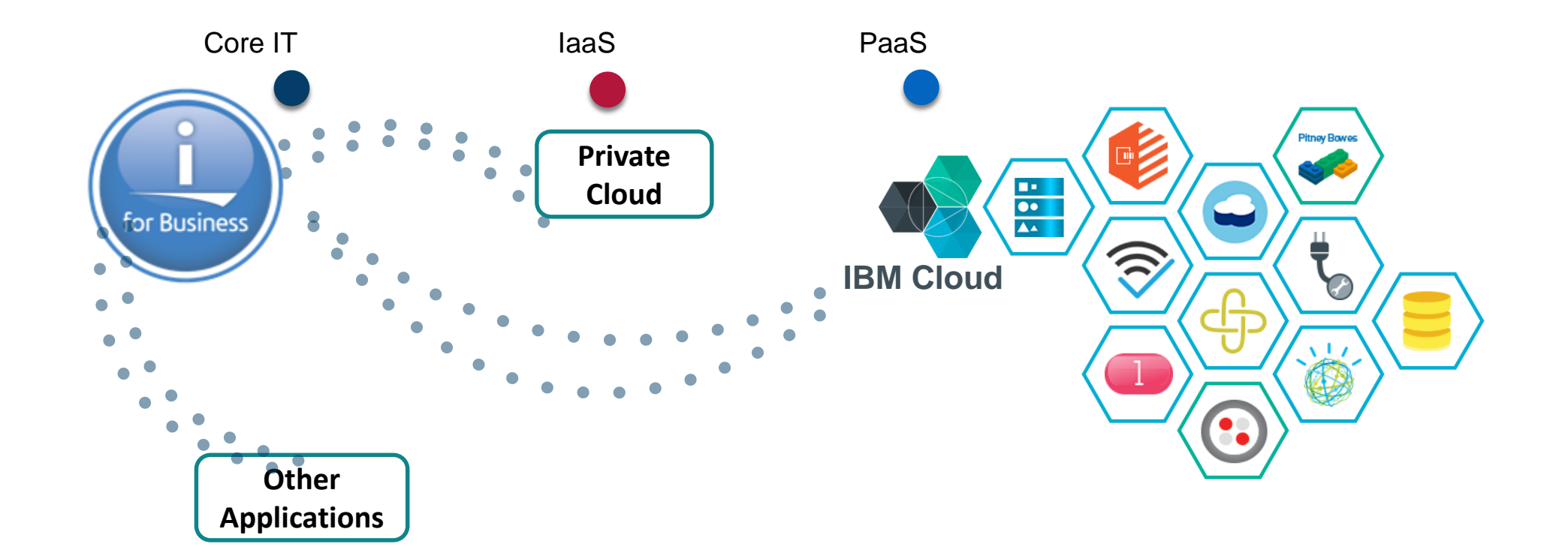

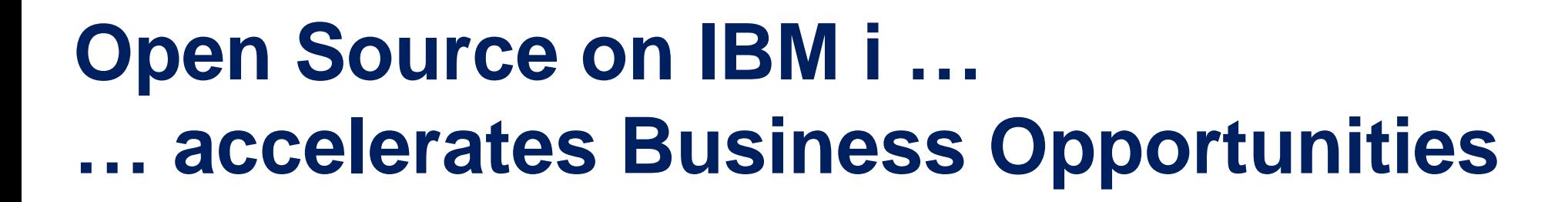

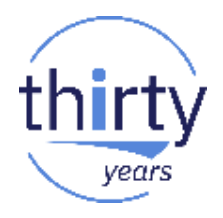

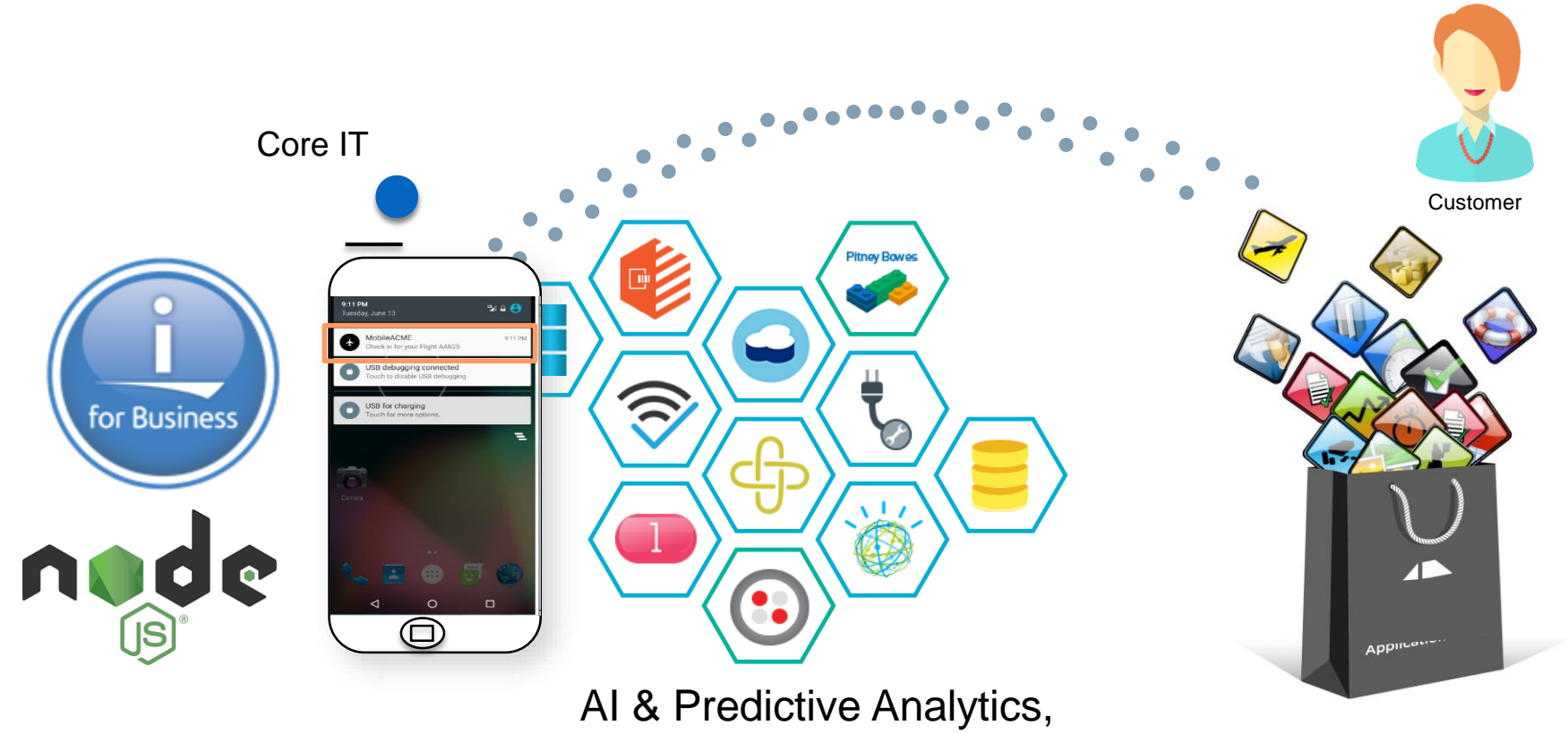

Mobile, IoT, API Economy…

### Ready for AI: Connecting your business to the future

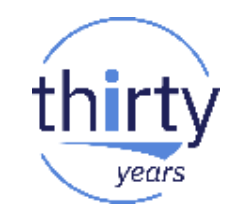

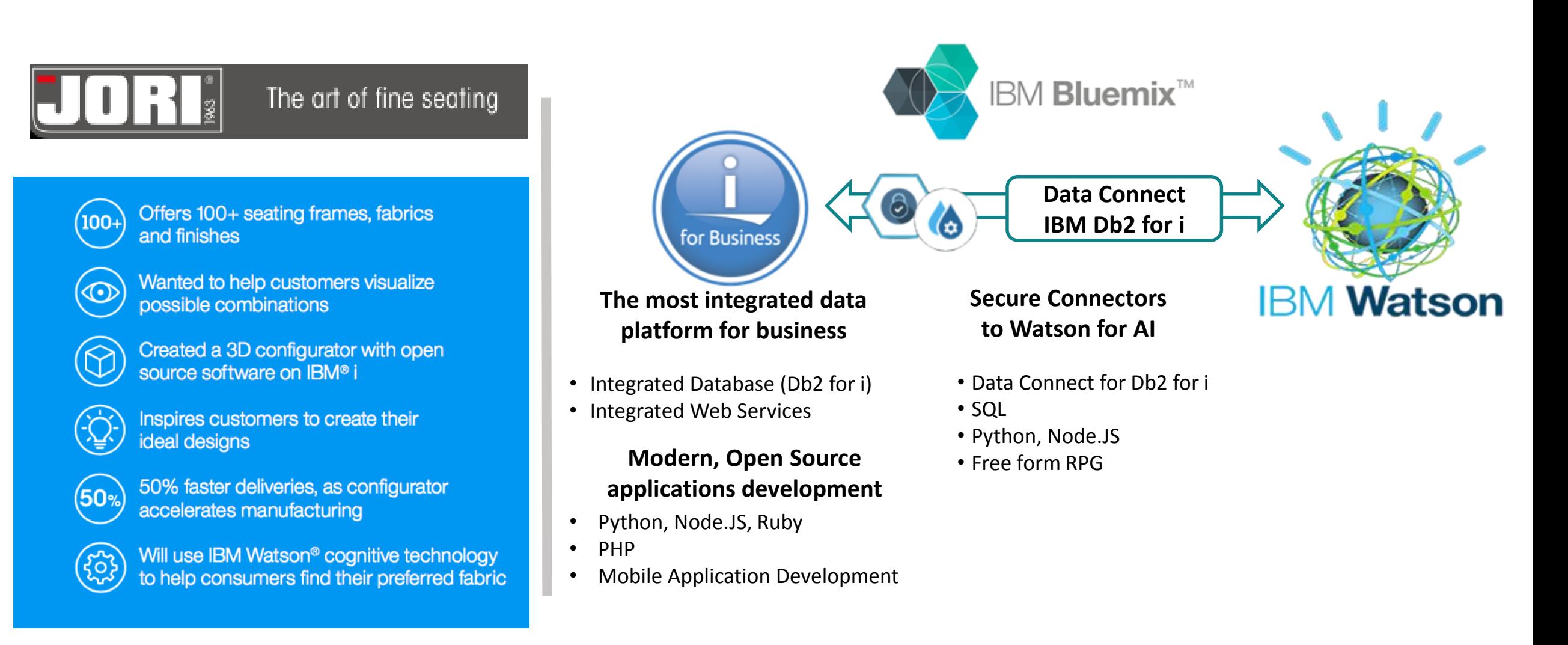

## **IBM i Enabling solutions for your business**

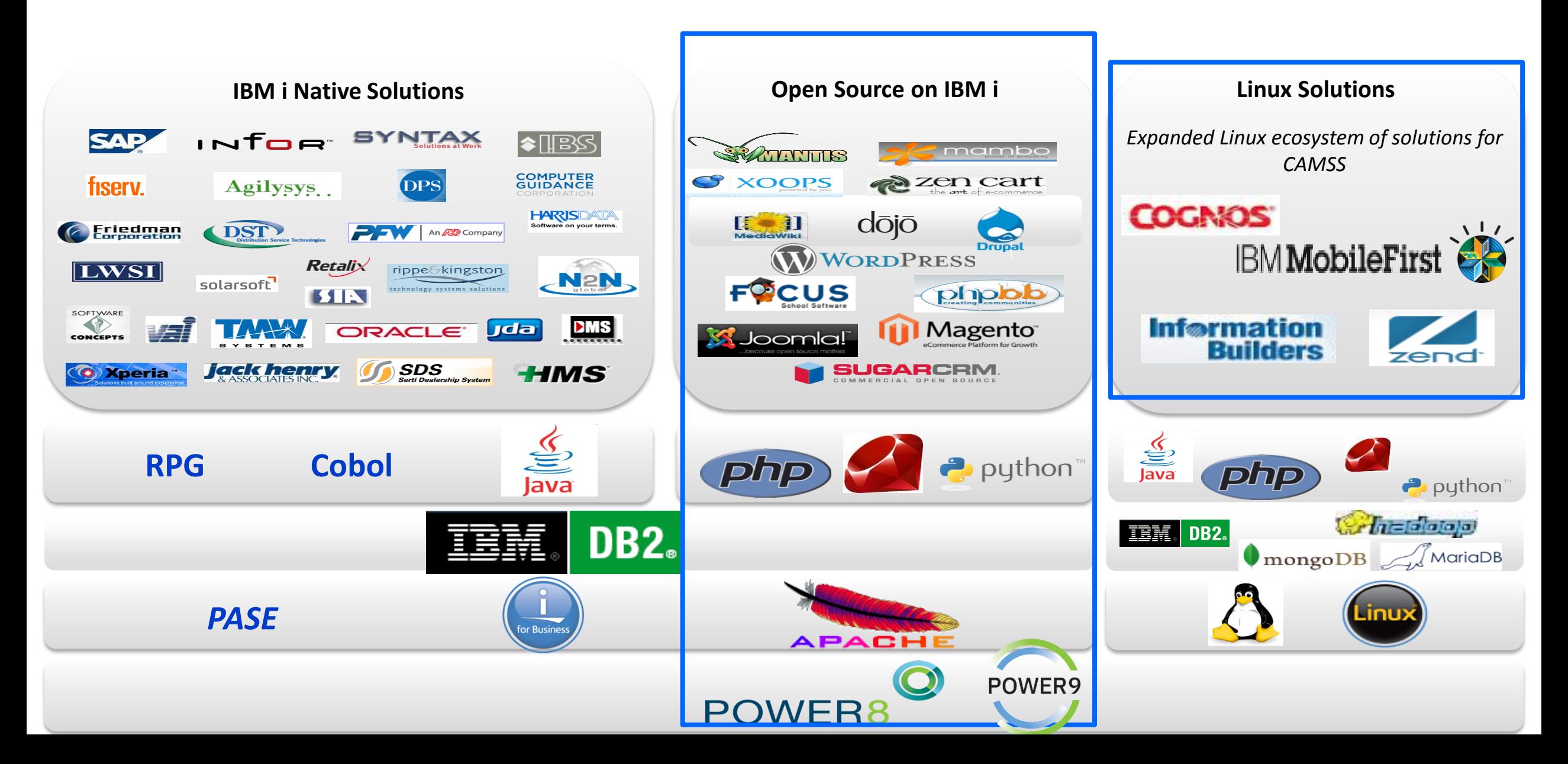

### **"i" for INTEGRATION & Open Source = Low TCO**

- Native Database Server: DB2 on i (part of the OS Kernel)
- Integrated File System : Unix File System, NTFS, NFS, CIFS, etc.
- Software Integration: Security, DB, WebSphere Liberty, Dev tools, Backup tools etc.
- Native Language : RPG (IBM Toronto Lab), a Language for Business Apps + Java, COBOL
- Open Source integration: Apache, 5733-OPS (Node.js, Ruby, Python, gcc, Orion, GIT...)
- PHP & MySQL by Zend (**iAMP** Stack)

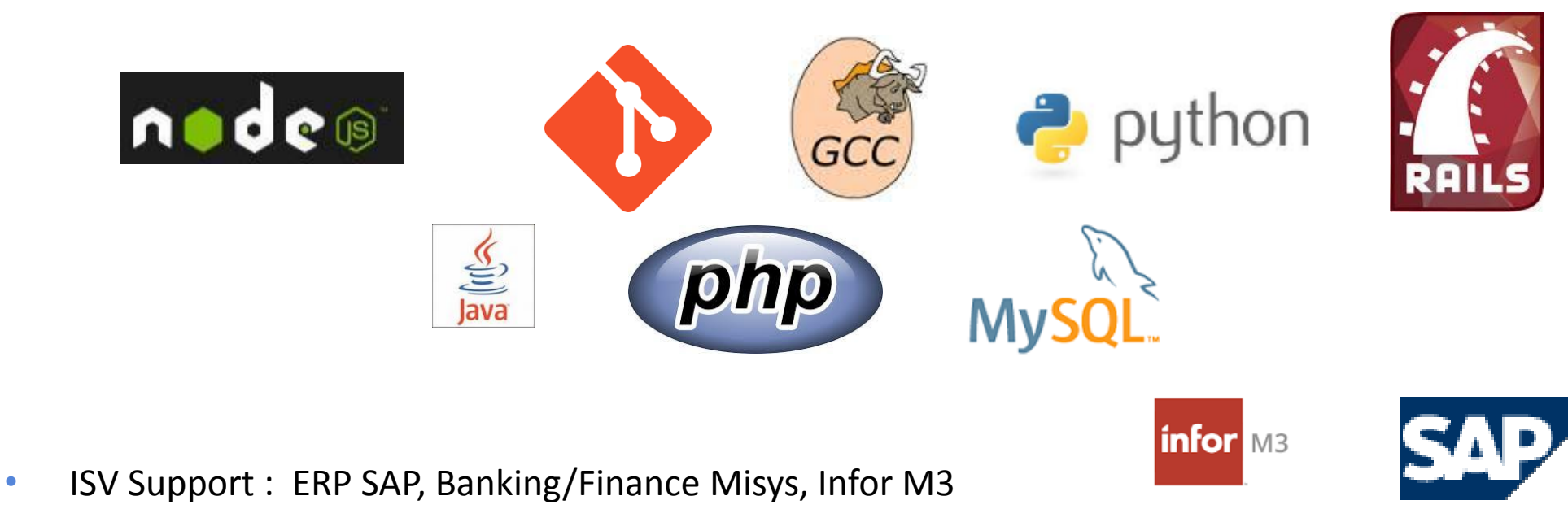

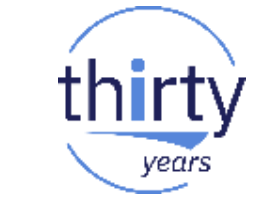

#### **Open -source : 5733 -OPS**

- Option 1 Node.JS V1
- Option 2 Python 3.4.6
- Option 3 GCC / Chroot
- $\blacksquare$  Option 4 Python 2.7.13
- Option 5 Node.JS 4.x
- Option 6 Git
- **Option 7 Tools**
- Option 8 Orion
- **Option 9 Cloud-init**
- **Option 10 Node.JS 6**
- **Option 11 Nginx**

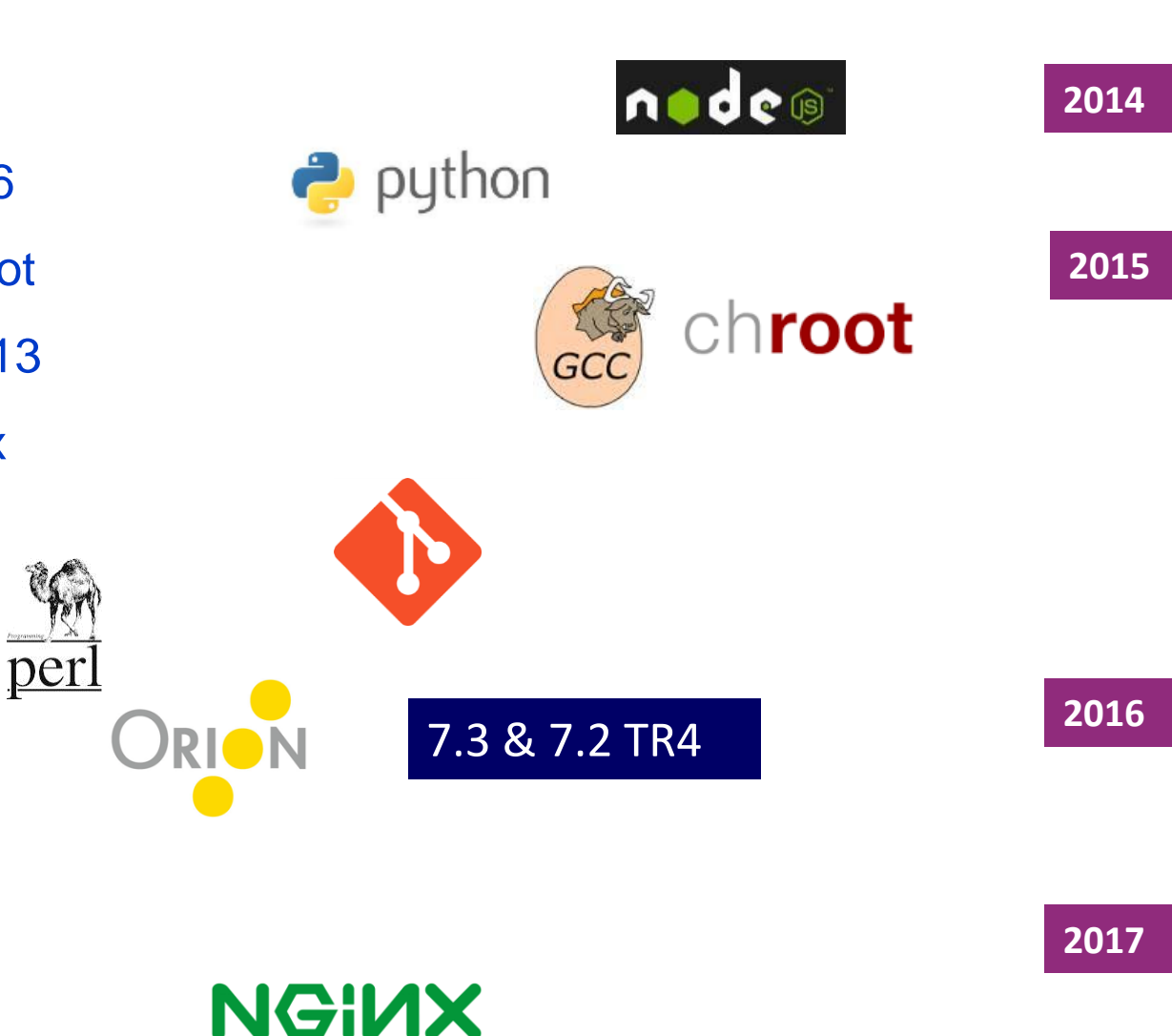

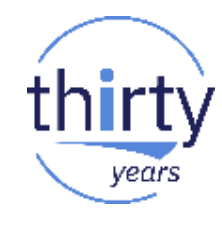

#### **Open-source : 5733-OPS …**

- Node.JS
	- provides a platform for server-side JavaScript applications running without browsers
	- based on Google Chrome V8 Engine
- Python
	- popular high-level programming language
	- multiple programming styles (object oriented, procedural)
- GCC / chroot and Tools
	- C language compiler used for compiling Open Source projects
	- zip, unzip, bash, …
	- set of scripts that enable you to install RPMs from perzl.org

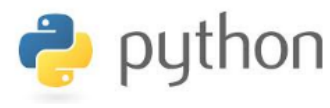

node®

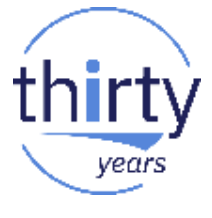

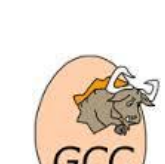

chroot

## **… Open-source : 5733-OPS**

### GIT

- Source Control Management (SCM) system
- Place under control sources from open-source (Node.js, Python...) and RPG

### **Orion**

- Open-source Web development environment based
- Open source (Node.js, Python...) and RPG

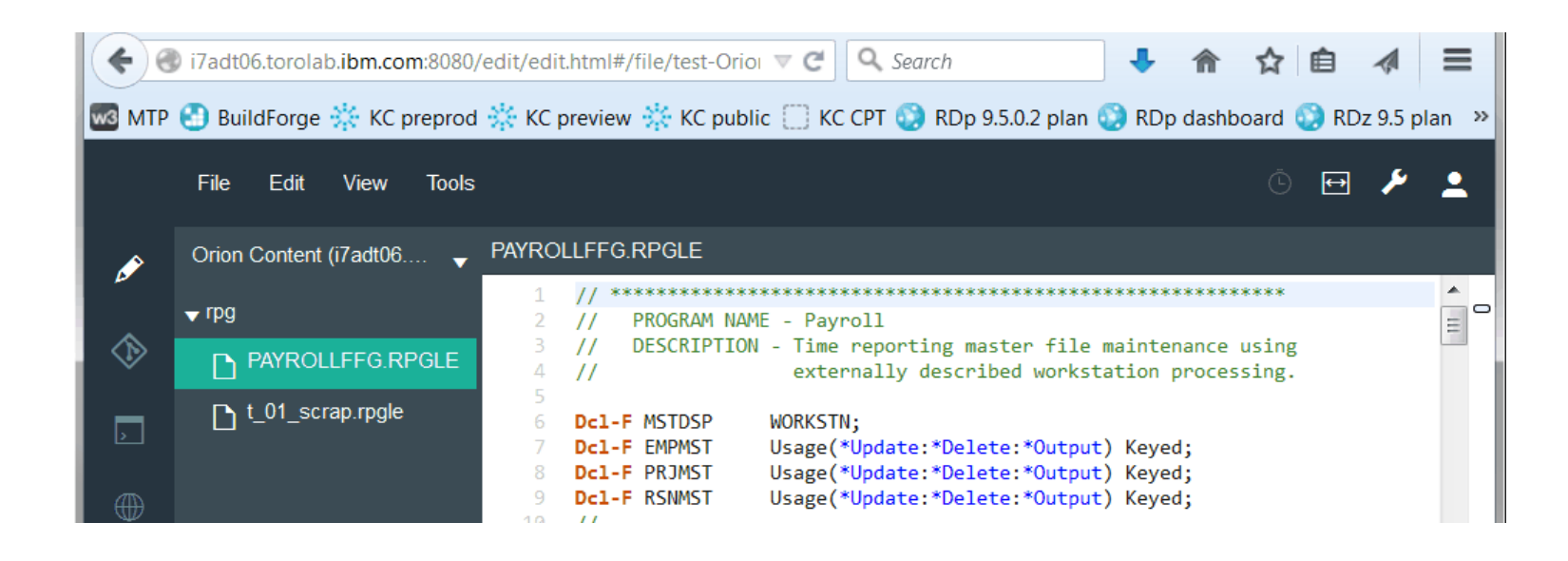

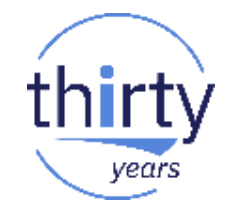

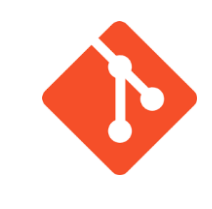

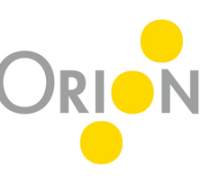

## **IBM i & Open Source**

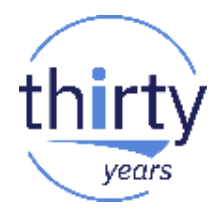

#### New yum / RPM package management support

- − New way to install packages on i & get access to additional packages & versions
- − Same process than on Unix & Linux … with IBM Test & Support
- − More information on the Getting [Started](https://www.ibm.com/developerworks/community/wikis/home?lang=en#!/wiki/IBM%20i%20Technology%20Updates/page/RPMs%20-%20Getting%20Started) Wiki
- − Example: Get the latest Node.js version (ex: 8.10) on IBM i..

```
bash-4.4$ /QOpenSys/pkgs/bin/yum --version
3.4.3
bash-4.4# /QOpenSys/pkgs/bin/yum install nodejs
Setting up Install Process
Resolving Dependencies
--> Running transaction check
---> Package nodejs.ppc64 0:8.10.0-0 will be installed
bash-4.4# node -v
v6.9.1
bash-4.4# /QOpenSys/pkgs/bin/node -v
v8.10.0
```
#### Develop in IBM Cloud / IBM Cloud Private, Deploy & Run on Power Systems. thirty

years

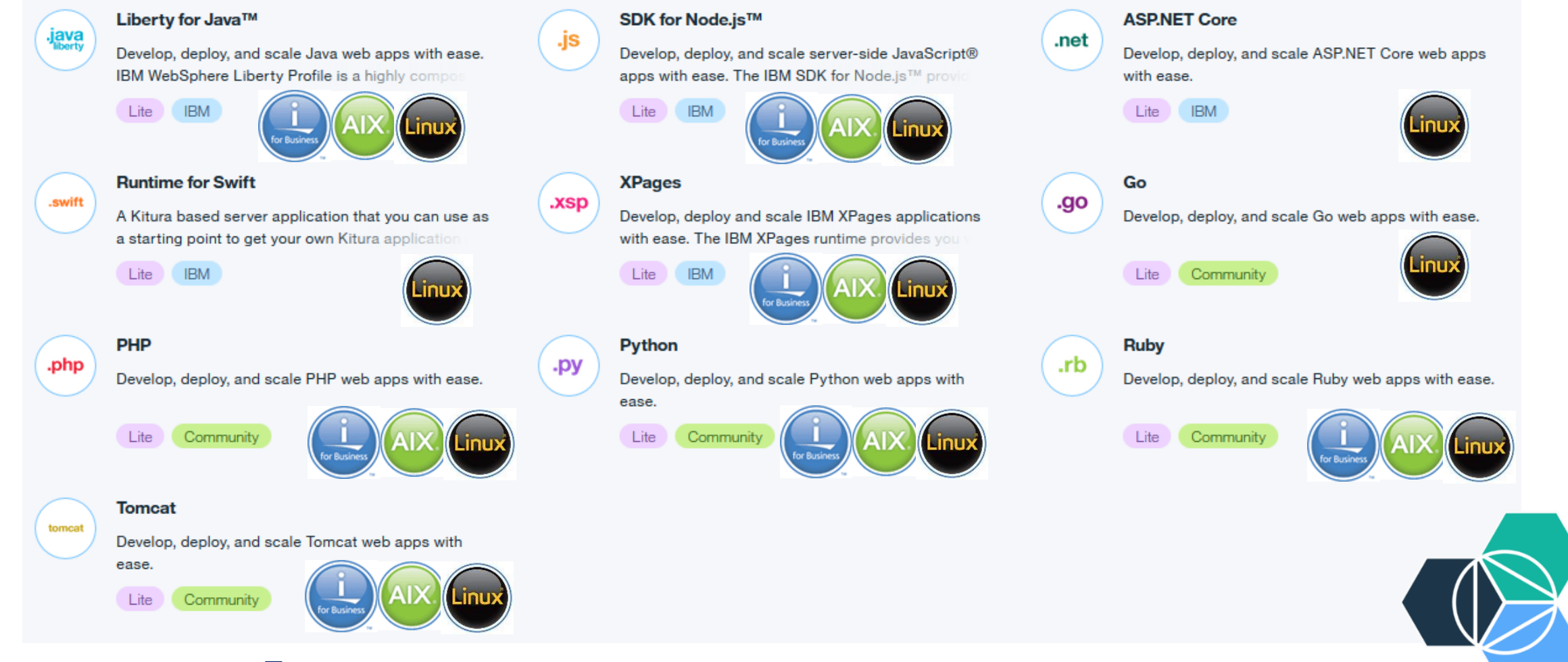

□ IBM Cloud Runtimes (Cloud Foundry Build packs) are all supported on Power Systems!  $\Box$  Consume IBM Cloud Services (Watson,...) from IBM i easily using REST calls.

### What to do next?

 $\Box$  New to Open Source on IBM i & 5733OPS? The reference wiki is [here](https://www.ibm.com/developerworks/community/wikis/home?lang=en#!/wiki/IBM%20i%20Technology%20Updates/page/Running%20%27Hello%20World%27%20in%20Node.js%20on%20IBM%20i)

□ Become a Watson master with the "[IBM Cloud & Watson Day Labs](http://ibmcloud-watson-day.mybluemix.net/)", Self-paced labs. □ [Lab 8](https://ibmcloud-watson-day.mybluemix.net/files/Lab.Node-RED-SocialDashboard.pdf) - Twitter Dashboard with Node-RED & Watson

■ IBM DeveloperWorks & IBM i

https://www.ibm.com/developerworks/learn/ibmi/index.html

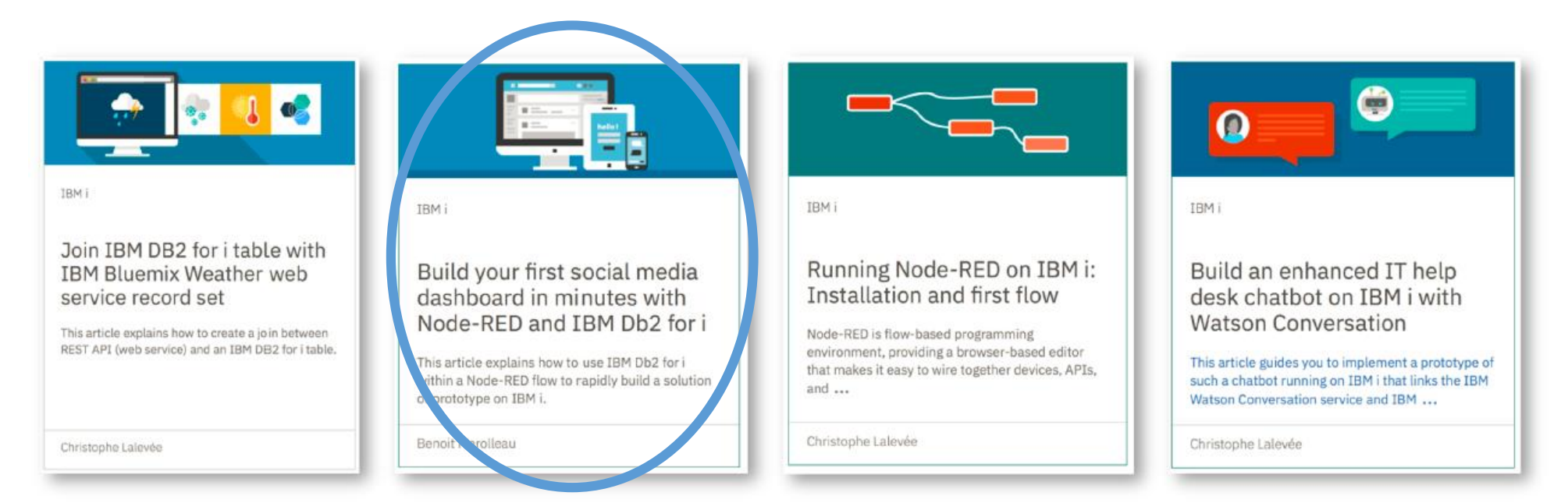

# Demonstration

## **Demonstration - Tutorial**

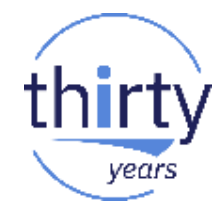

<https://www.ibm.com/developerworks/ibmi/library/i-social-media-dashboard/>

#### https://www.ibm.com/developerworks/learn/ibmi/index.html

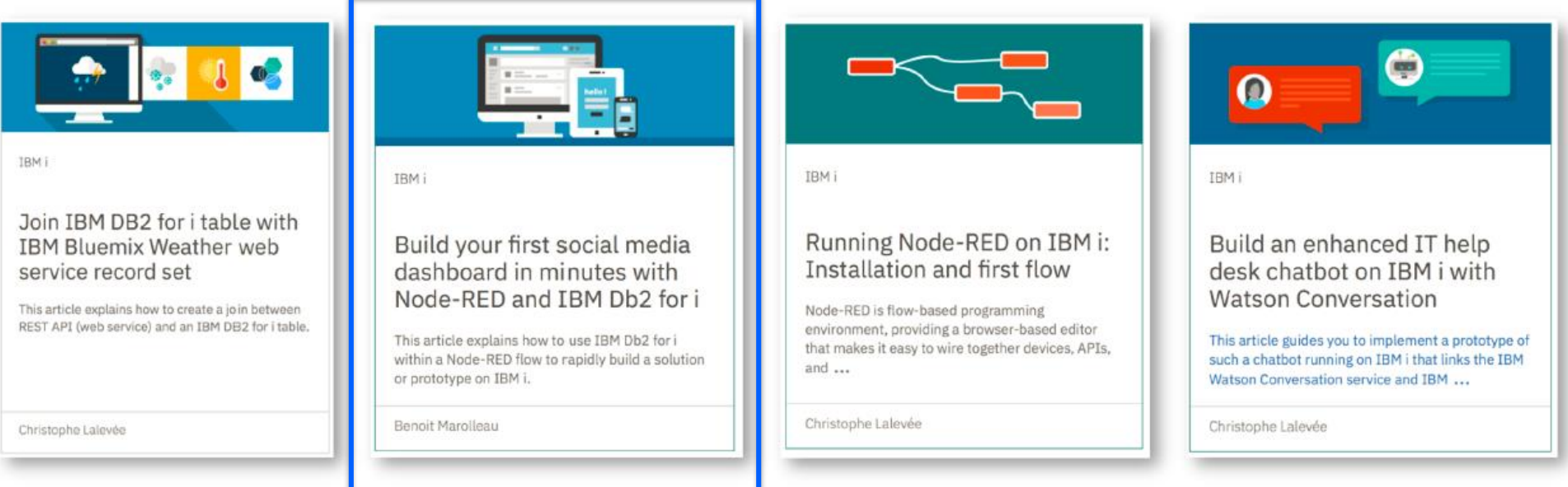